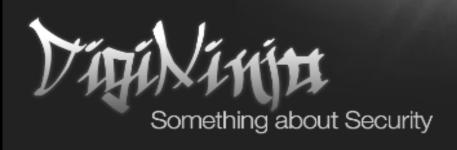

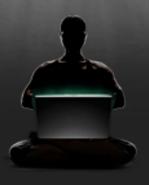

## Programming With Google

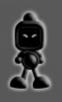

## Who here is a developer?

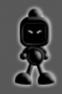

# Coverage Some key fundamentals

Write a script to hack an app

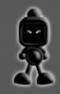

#### Who Am 1?

Robin Wood

https://digi.ninja

@digininja

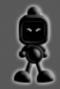

#### From the UK

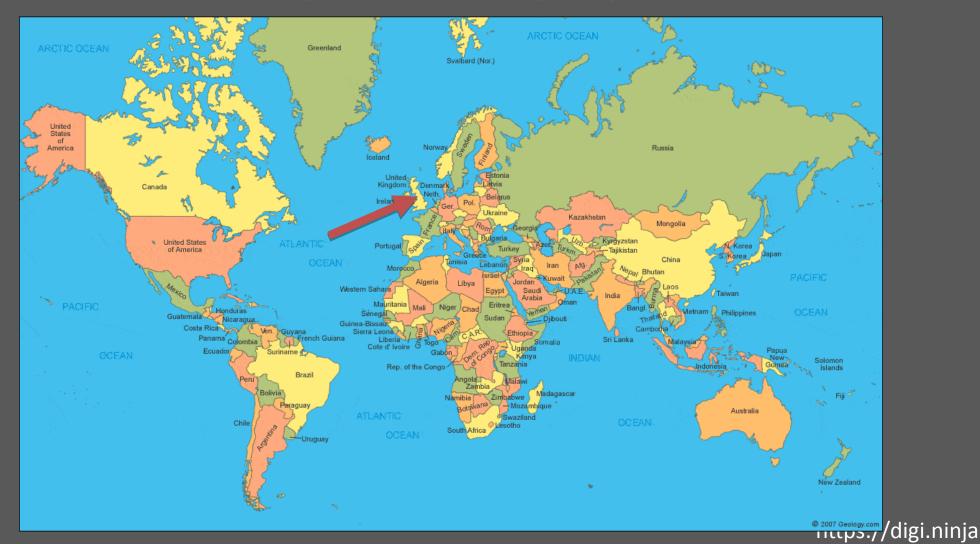

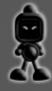

#### Qualifications for this talk

- Started work as desktop app developer in 1996
- Moved to web app in 2003
- Now a tester but still do bits on the site
- Published over 50 security tools

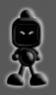

## The Theory

The potentially patronising\* bit

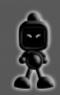

#### Variables

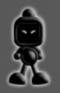

### Main Types

```
Strings – "hello", 'world', "1234", "this is it"
Integers – 42, -1, 9223372036854775807*
Floats – 3.1415, 42.42, -57.4, 10.0
Arrays/Lists – [ 3, "aa", 5.7, 'hello' ]
Objects – car.no_of_wheels, fruit.colour**
```

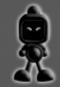

## Assigning

```
$number = 42
my_string = "hello"
```

var aFloat = 3.14

int i

$$i = 27$$

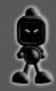

#### Conditionals

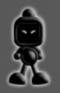

## Equality

== usually means "is this equal to?"

```
if my_number == 27
  print "x equals 27"
```

if message == "hello" print "He said hello"

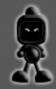

## Equality Gotcha

Remember from variables...

= usually means "becomes equal to"

if x = 42

print "x has now been assigned the value 42"

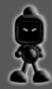

## Inequality

Is not equal to can sometimes be:

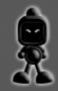

#### Otherwise

```
if x = 10
    print "x is 10"
else
    print "x is not 10"
```

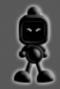

#### Combined

```
if x == 10
  print "it is 10"
else
  if x != 20
     print "it isn't 20"
  else
     print "it must be 20"
```

Not the best way to do this!

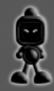

#### Maths\*

Standard maths things

```
if x < 10 if x is less than 10
```

if 
$$x \ge 10$$
 if x is 10 or greater

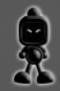

## Boolean Logic

if a=="hello" and b=="robin"

if username=="root" or uid==0

if count == 10 && time < 40 | hits > 7

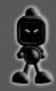

#### Brackets

To force order, use brackets.

These two statements mean different things:

if 
$$(x==10 \text{ and } y==3) \text{ or } (z==7)$$

if 
$$(x==10)$$
 and  $(y==3 \text{ or } z==7)$ 

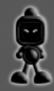

#### Proof

```
if (x==10 \text{ and } y==3) \text{ or } (z==7)
                                  if (x==10) and (y==3 \text{ or } z==7)
x y z res
                                  x y z res
                                  TTFT
TFFF
                                  TFFF
                                   FTFF
FTFF
```

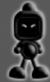

## Loops

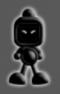

#### For Loops

Do this so many times

```
for i=1; i < 10; i = i + 1
print i
```

Shortcut
i = i + 1
can often be written
i++ or i += 1

#### Result:

9

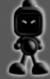

## While Loops

Do this until criteria met

```
key = "n"
while key != "y"
print "not yet"
key = get_keypress()
print "done"
```

```
Key Result
n not yet
n not yet
y done
```

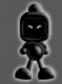

### Blocks

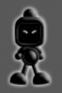

## Keyword/Symbol Delimited

```
if result == true then
                           if result == true
                             print "it worked"
  print "it worked"
  x = 32
                             x = 32
  <more stuff here>
                             <more stuff here>
print "outside the block" print "outside the block"
```

#### Whitespace Delimited

```
if result == true:
```

print "it worked"

if x == 32:

print "and the answer was 32"

print "outside the block"

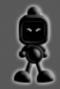

#### Step Back - Delimited

```
if result == true then
     print "it worked"
```

x = 32

<more stuff here>

end

print "outside the block"

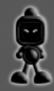

#### Functions

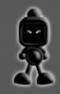

## Group Code Together

- Like a block but can be reused
- Avoids repetition
- Saves effort
- Saves mistakes

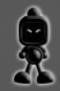

#### Parameters In

```
function saySomething (message, num) {
  print "the message is: " + message
  print "double the number is: "
  print num * 2
saySomething ("hello", 7)
```

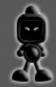

#### Parameters Out

```
function invert_evens (number) {
  if number % 2 == 0
    return (number * -1)
  return number
neg = invert evens (1471)
```

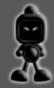

#### Practice Time

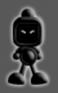

#### Disclaimer

- This is not for production code
- Stay on the first page of Google
- If you don't understand it at a common sense level, don't use it

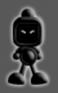

#### Let's Do It!

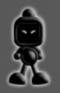

#### Disclaimer

- This is not for production code
- Stay on the first page of Google
- If you don't understand it at a common sense level, don't use it

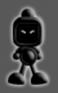

## What Language?

- It doesn't matter
- One you can get support on
- Ruby/Python probably have most online support

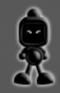

## Practice

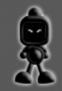

## Practice

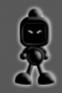

## Practice

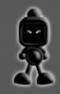

## Keep all your work

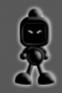

# Any Questions? Robin Wood

https://digi.ninja

@digininja

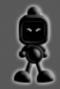